$2010$  B  $(4)$  PDF

## https://www.100test.com/kao\_ti2020/645/2021\_2022\_2010\_E5\_B9\_ B4\_E8\_AE\_A1\_c98\_645352.htm 4.1 1Excel 2000  $1.$  Excel  $2000$  (1) (2)  $(3)$   $(4)$  $(5)$  2. Excel 1) Excel (1)  $\cdot$  $\qquad$  , and the contract of the contract of the contract of the contract of the contract of the contract of the contract of the contract of the contract of the contract of the contract of the contract of the contract of t "Microsoft Excel" Excel 2000 (3)  $\text{Excel}$  (4) Excel Excel, 2) Excel (1) Excel 2000  $x''$  x" (2) Excel 2000 " 文件"菜单的"退出"命令。 (3)单击标题栏左端Excel 2000窗  $\ddot{a}$  , and  $\ddot{a}$  , and  $\ddot{a}$  (4) Alt F4 3.Excel Excel 2000  $(1)$

 $(\ )$  $\lambda$  $(41)$  $\text{Excel}$  3)  $\frac{1}{2}$   $\frac{1}{2}$  , and  $\frac{1}{2}$  , and  $\frac{1}{2}$  , and  $\frac{1}{2}$  , and  $\frac{1}{2}$  , and  $\frac{1}{2}$  , and  $\frac{1}{2}$  , and  $\frac{1}{2}$  , and  $\frac{1}{2}$  , and  $\frac{1}{2}$  , and  $\frac{1}{2}$  , and  $\frac{1}{2}$  , and  $\frac{1}{2}$  , and  $\frac{1}{2}$  , a , we have  $\mathcal{N}''$  (and  $\mathcal{N}''$  (equal  $\mathcal{N}''$  and  $\mathcal{N}''$  and  $\mathcal{N}''$  and  $\mathcal{N}''$  and  $\mathcal{N}''$  and  $\mathcal{N}''$  and  $\mathcal{N}''$  and  $\mathcal{N}''$  and  $\mathcal{N}''$  are  $\mathcal{N}''$  and  $\mathcal{N}''$  and  $\mathcal{N}''$  are  $\mathcal{N}''$  a  $\sim$  V" ( ) 4)

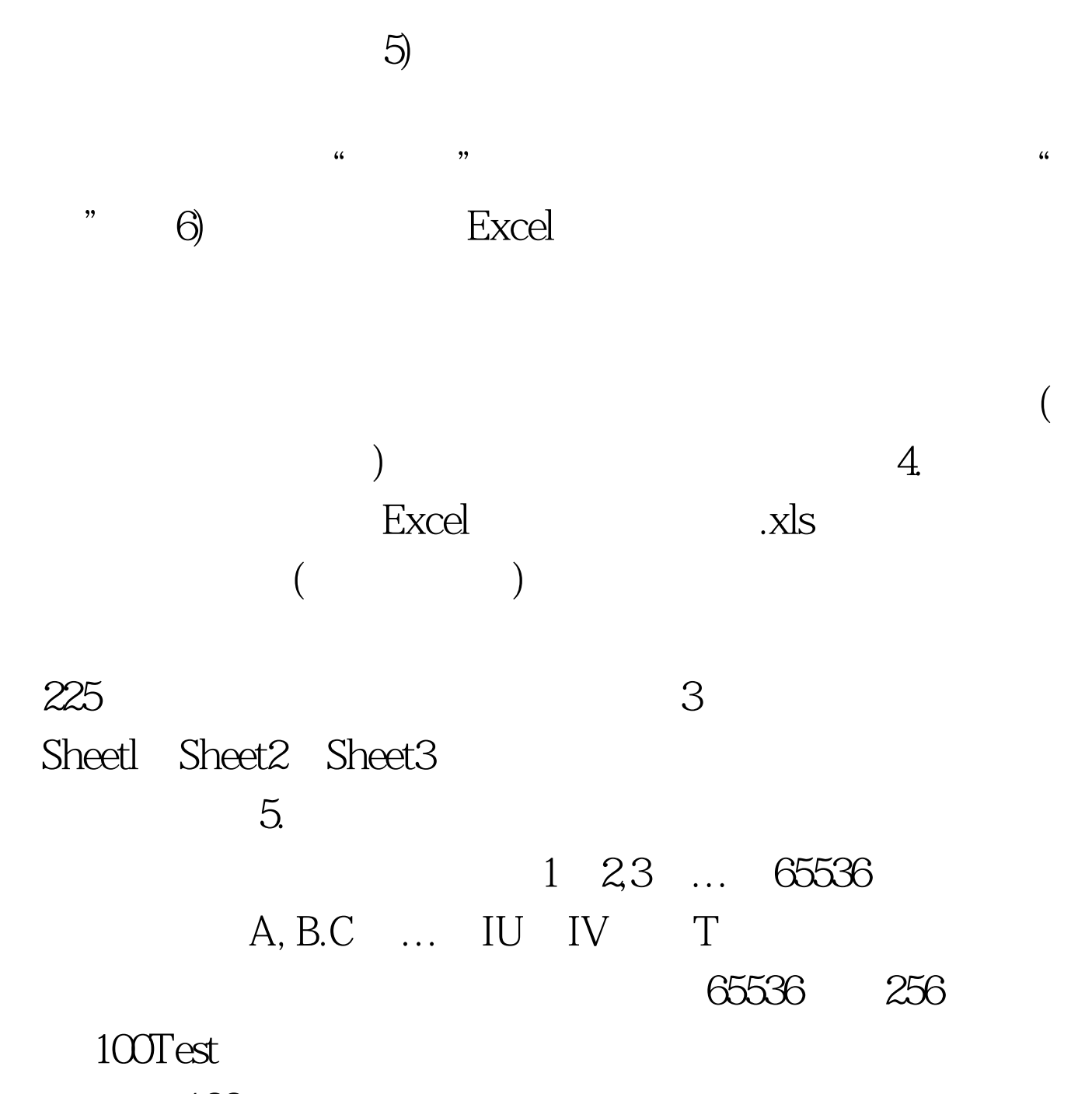

www.100test.com